## **DELL** Technologies

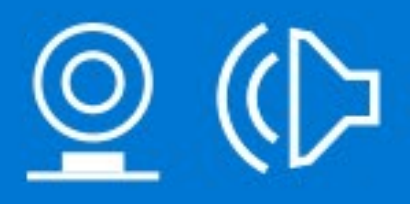

## **WEBCAM** & AUDIO

Click to access the eGuide

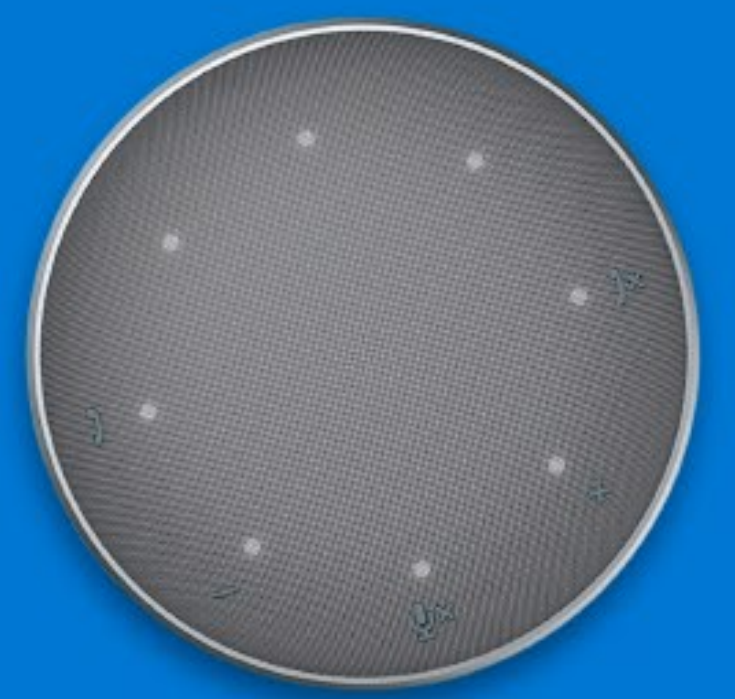

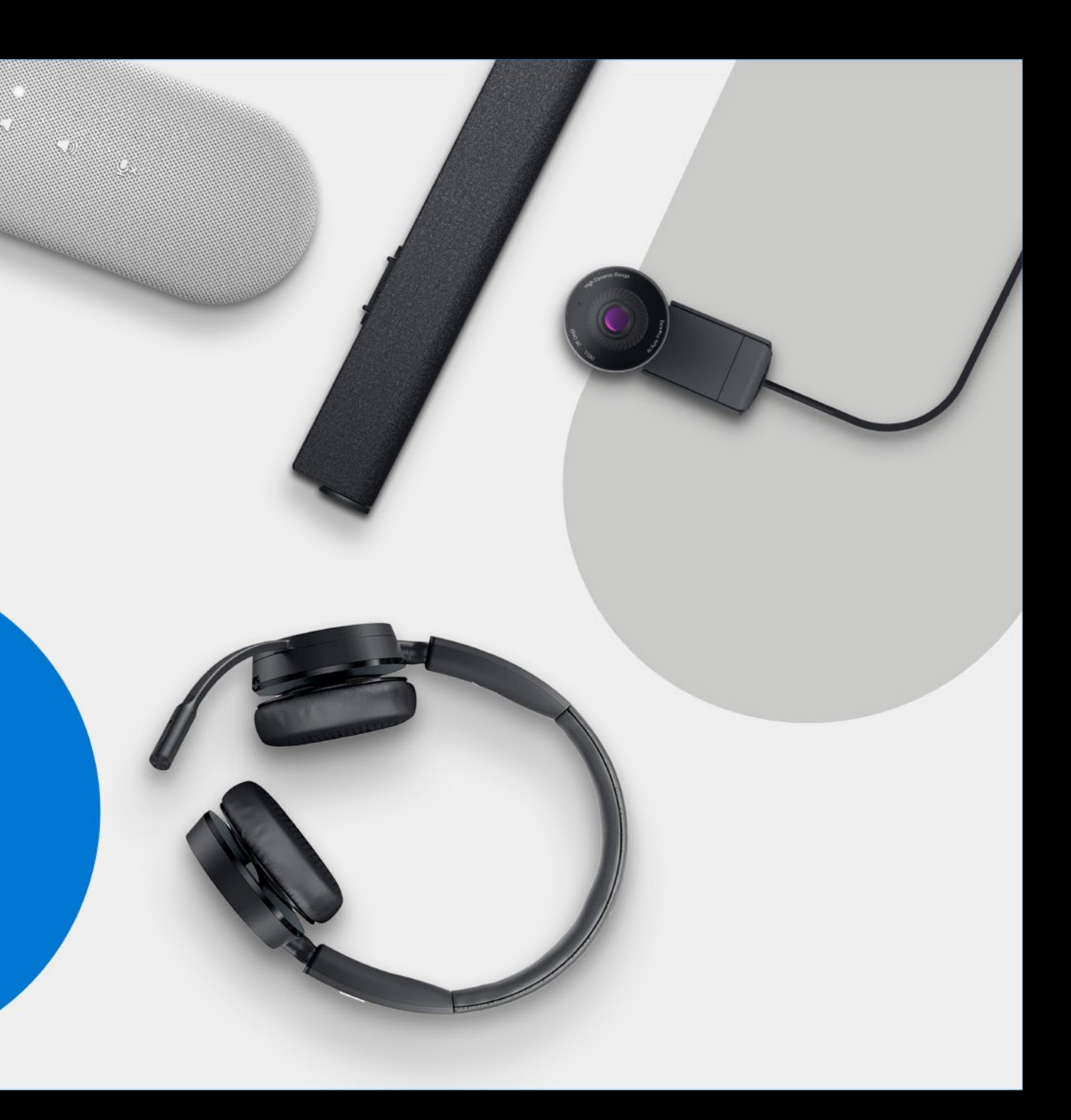